# **School Governing Body Amendment Request**

### **Purpose**

The *School Governing Body Amendment Request* should be completed if there is a change to the members of the school governing body. This form should only be used if the charter holder and school governing body are NOT the same. If the Charter Holder and school governing body are the same, a Charter Holder Governance Amendment Request Form must be submitted.

*Before submitting this request ensure the charter holder is in compliance per the Board's [policy](https://asbcs.az.gov/sites/default/files/documents/files/Compliance%20Checks%20Policy%20FINAL.pdf). If a charter holder is not in compliance, the request may be deemed incomplete and the non-compliance may be recorded on the charter holder's operational dashboard.*

## **Determining Eligibility**

Any Charter Holder is eligible to submit a *School Governing Body Amendment Request*.

## **Board Consideration**

A substantively complete request submitted by a charter holder may be considered for approval by the Executive Director, or may be placed on the agenda of a regular Board meeting.

## **Instructions for the Request**

Work through the form, filling in all required fields and uploads (denoted by "\*"). Follow the instructions for each upload field. Be sure to save your work, even if you aren't prepared to submit your form, so that you do not lose your data.

### *Form Fields*

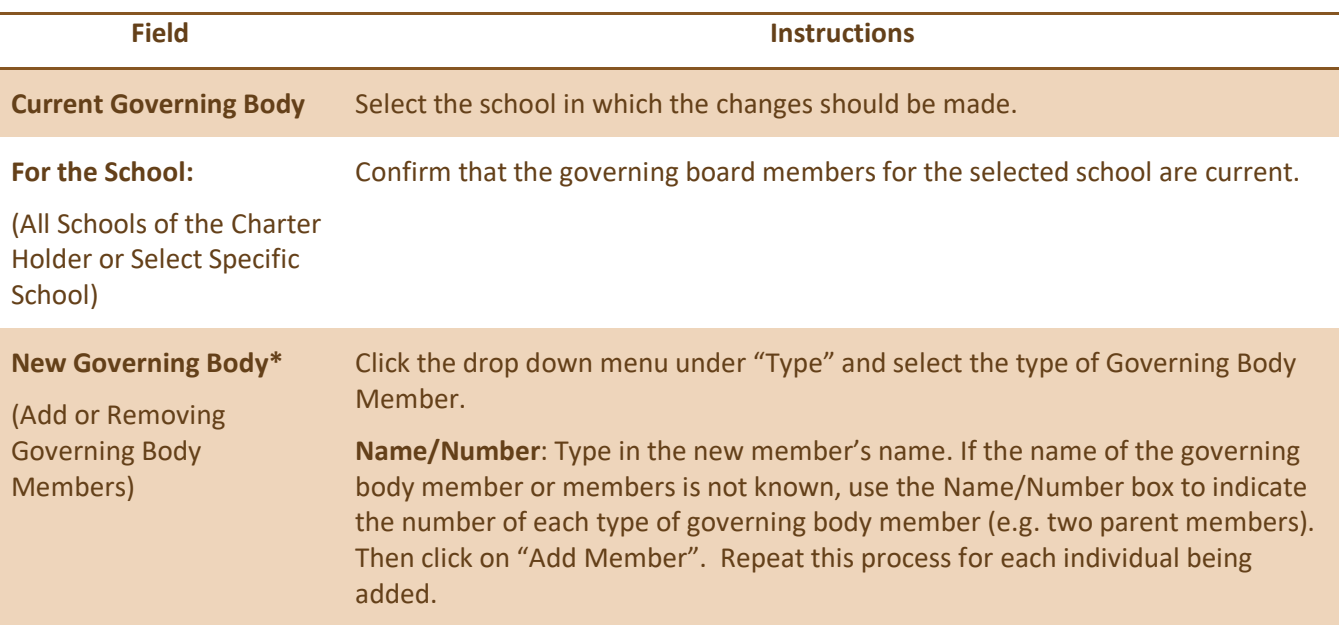

#### **School Governing Body Amendment Request**

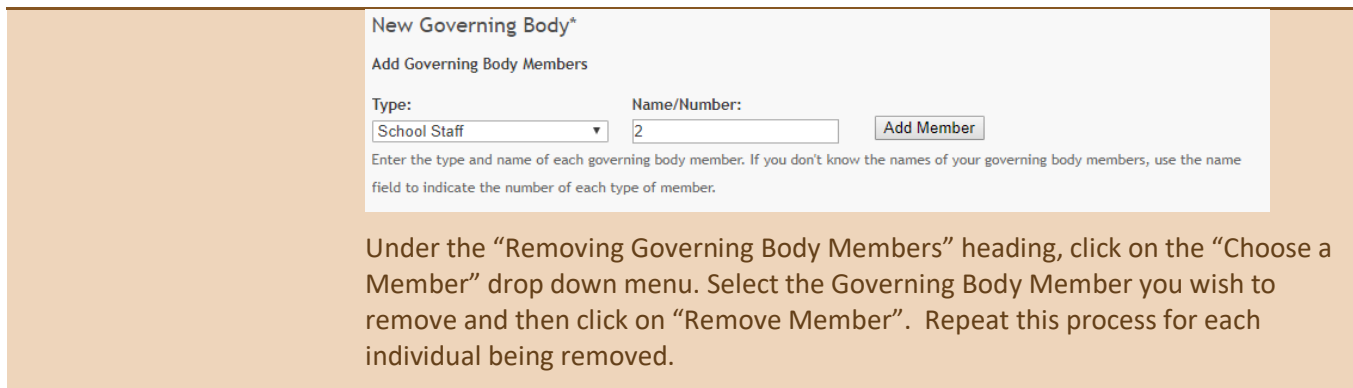

#### *Attachments*

For further information regarding specific documentation requirements, see The Guide (*Attachment Guidelines*) and the administrative and substantive completeness requirements following this section.

#### **Board Minutes or Board Resolutions\***

**Declarations\***

- A PDF version of the Declaration of Payment, Benefit, or Consideration form
- A PDF version of the Declaration of Consistency form.

### **Administrative Completeness Review**

An administratively complete request includes:

□ Board Minutes or Board Resolutions that provide evidence that the:

- Proposed change in governance has been approved or addressed by the charter holder (approving board);
- Approving board aligns with what is currently on file with ASBCS; and
- Board minutes comply with Open Meeting Law (if applicable); or
- Board resolution if the approving board is not subject to Open Meeting Law.
- □ Completed Declarations of Payment, Benefit, or Consideration form for each individual being added or removed.
- $\Box$  Completed Declaration of Consistency form signed by the charter representative or individual, for each individual being added or removed.
- $\Box$  All required forms are submitted on the approved ASBCS template.

### **Substantive Completeness Review**

The following checklist will be used to determine substantive completeness for this request. Each criterion (if applicable) will either be deemed acceptable or not acceptable.

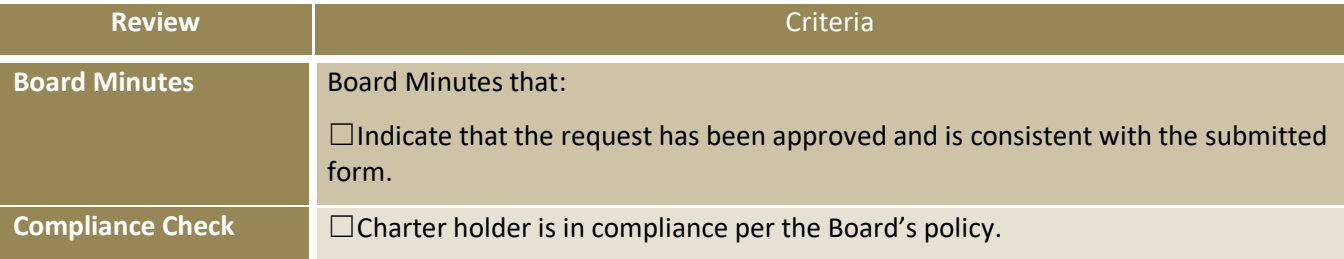